December 2019

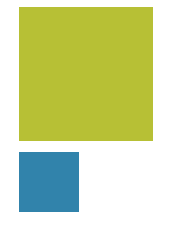

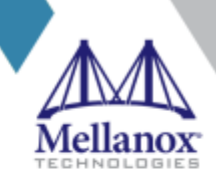

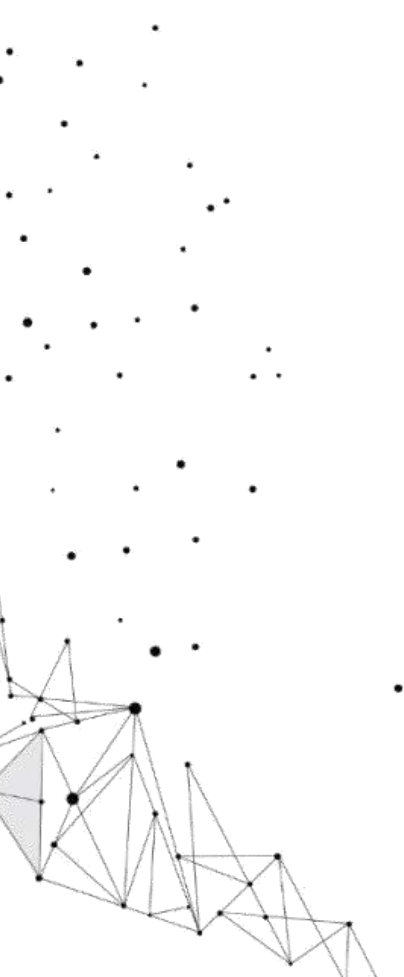

# **UCC: Unified Collectives Communication API**

Manjunath Gorentla Venkata UCF F2F

## **How to read this presentation ?**

**• Presentation introduces the abstraction, concepts, and semantics** 

- **Interfaces, structures, and library constant details are in the API document**
- **FI** Focus on the big picture for this presentation
	- **Details can be debated**
- Do not focus on naming, yet
	- We can change the names later. For example, a *team* can be named as *group* or *communicator*

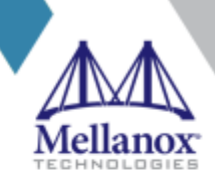

## **UCC: Unified Collective Communication Library**

Proposal : Collective communication operations API that is flexible, complete, and feature-rich for current and emerging programming models and runtimes.

### **High-level Features**

- **Blocking and Nonblocking collective** operations
- **Hierarchical collectives are a first-class** citizen
	- Well-established design for achieving performance and scalability
- **E** Hardware collectives are a first-class citizen
	- Well-established model and have demonstrated to achieve performance and scalability
- **EXECUTE:** Flexible resource allocation model
	- Support for lazy, local and global resource allocation decisions
- **E** Support for relaxed ordering model
	- **Fig. 3** For AI/ML application domains
- **E** Flexible synchronous model
	- **EXTERN** Highly synchronized collective operations (MPI) model)
	- **E** Less synchronized collective operations (OpenSHMEM and PGAS model)
- **EXECTE:** Repetitive collective operations (init once and invoke multiple times)
	- **E** AI/ML collective applications, persistent collectives
- **Point-to-point operations in the context of** group
- **Global memory management** 
	- **OpenSHMEM PGAS, MPI, and CORAL2 (RFP)**

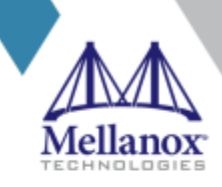

Design around simple set of key abstractions for flexibility and efficiency

- **EX Communication (Team) Library:** An abstract object representing the library
- **Communication Context:** Encapsulates local resources and topology for group operations.
- **Team:** Encapsulates global resources and team members for group operations.
- **Endpoints:** Encapsulates the members of the **team**
- **EXTE: Collective Operation:** Represents the collective operation
- **Task and task list:** Represents groups of collectives

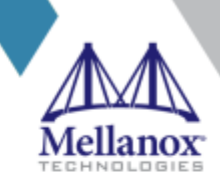

## **Key Abstractions : Overview**

## **Key Abstractions**

- **1. Communication (Team) Library**
- **2. Communication Context**
- **3. Teams**
- **4. Endpoints**
- **5. Collective Operation**
- **6. Task and task list**

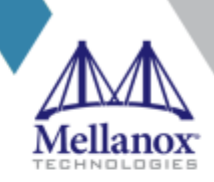

## **Library : Initialize and finalize**

### **Semantics:**

- Library initialization and finalization allocate and release resources
- All library resources are created and finalized during/after the initialization and finalization calls respectively
	- No operations on the library are valid after the finalize operation
	- No overlapping of Init and finalize call (i.e., Init Init Finalize Finalize on a single thread is invalid behavior)
- The library can be coupled with UCX (UCP context) during initialization
- The library can be customized for a specific programming model

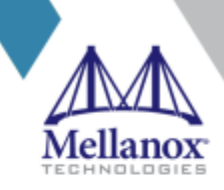

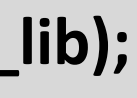

### **ucc\_team\_lib\_init(ucc\_lib\_team\_params\_t ucc\_params, ucc\_team\_lib\_t \*team\_lib);**

### **ucc\_team\_lib\_finalize( ucc\_team\_lib\_t team\_lib);**

## **Key Abstractions**

- **1. Communication (Team) Library**
- **2. Communication Context**
- **3. Teams**
- **4. Endpoints**
- **5. Collective Operation**
- **6. Groups of Collectives**

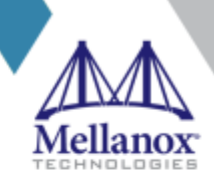

## **Communication Context (1)**

### **Semantics:**

- Context is created by *ucc \_create\_team\_context(),* a local operation
- Contexts represents a local resource threads, injection queue, and/or network parallelism
	- Example: software injection queues (UCP Worker, List of UCP Endpoints), Switch local resources, Hardware injection resources
- Context can be coupled with threads, processes or tasks
	- A single MPI process can have multiple contexts
	- A single thread (pthread or OMP thread) can be coupled with multiple contexts

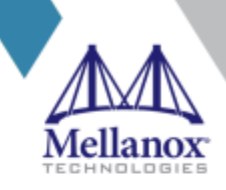

An object to encapsulate local resource and express network parallelism

**ucc\_create\_team\_context(ucc\_team\_lib\_t comm\_lib\_context, ucc\_team\_context\_config\_t ctx\_config, ucc\_team\_context\_t \*comm\_context);** 

### **ucx\_destroy\_team\_context(ucc\_team\_context\_t team\_context);**

## **Communication Context (2)**

### **Semantics:**

- Context can be bound to a specific core, socket, or an accelerator
	- **Perovides an ability to express affinity**
- Context can participate in multiple group operations
	- **Private context can participate in only one group operation (team)**
	- **E** Shared context can participate in multiple group operations
- Multiple contexts per team (from same thread) can be supported
	- Software and hardware collectives

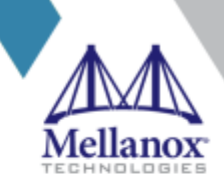

An object to encapsulate local resource and express network parallelism

**ucc\_create\_team\_context(ucc\_team\_lib\_t comm\_lib\_context, ucc\_team\_context\_config\_t ctx\_config, ucc\_team\_context\_t \*comm\_context);** 

### **ucx\_destroy\_team\_context(ucc\_team\_context\_t team\_context);**

The usage model, operations supported, thread model, and invocation/completion can be customized.

## **Customizing Context**

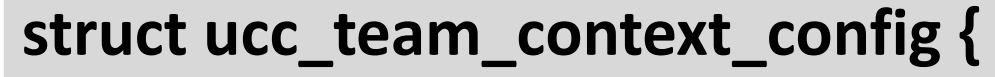

*ucc\_network\_ops\_t ops; ucc\_threading\_support\_t thread\_support; ucc\_team\_completion\_type\_t completion\_type; ucc\_team\_usage\_type\_t usage;*

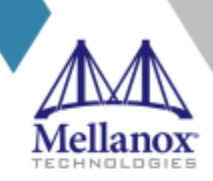

**}** 

## **Customizing Context: Usage Model**

### **Options:**

- **UCC as Network Library** 
	- User implements the collective algorithms and UCC implements the data transfer channels in the context of team
- **UCC as Collective library** 
	- UCC implements the collective algorithms and data transfer channels

### **Use cases:**

- **Require collective algorithms and implementation for collective communication** 
	- **Programming models using UCX for point-to-point communication**
- **Require a thin abstraction over hardware collective primitives** 
	- Collective libraries that have explored and implemented collective algorithms
- **E** Require a thin abstraction over point-to-point operations and need group abstractions
	- **OpenSHMEM contexts**
	- **E** MPI Windows

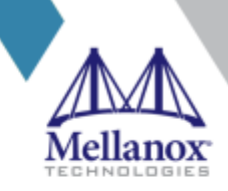

Helps with transport selection, resource allocation, and management

## **Customizing Context: Operations Supported**

### **Options:**

- **Only Point-to-point operations** 
	- **Enables creation of resources for only RMA and Point-to-point operations**
- **Only Collective operations** 
	- **Enables creation of resources for only collective operations**
- **E** No communication operation
	- **Examples creation of group but no resources are allocated for collectives or RMA/P2P operations**
	- Use case: Required for symmetric memory APIs, Memory allocation routines in OpenSHMEM
- Both Point-to-point and collective communication operations are supported

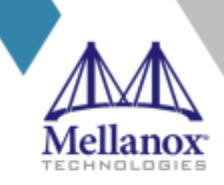

Provides well-defined interaction between the threads and local resources

- **Provide options for performance, flexibility and resource usage**
- **Sharing of resources between Teams**

## **Customizing Context : Threads and Contexts**

### **Options:**

### ■ SINGLE

- **The context is accessed by a single thread**
- The context participates in a single Team
	- So resources are exclusive to one Team
- **The libraries can implement it as a lock-free implementation**

### ■ SHARED

- The context is accessed by multiple threads
- The context can participate in multiple teams
	- Resources are shared by multiple teams
- The library is required to protect critical sections

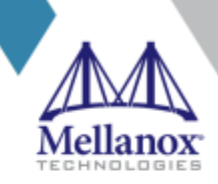

## **Customizing Context: Invocation and Completion**

### **Options:**

- **Blocking: All operations on the context are blocking**
- **Non-blocking: All operations on the context are non-blocking operations**
- **Split-phase: One outstanding operation at a time, however, completion can be delayed**
- **Default: Both blocking and non-blocking operations can be posted**

### **Use cases:**

- OpenSHMEM only supports blocking operations.
- Support for split-phase barriers
- Support for persistent collective semantics

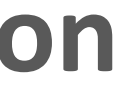

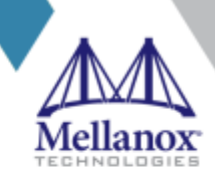

## **Key Abstractions**

- **1. Communication (Team) Library**
- **2. Communication Context**
- **3. Teams**
- **4. Endpoints**
- **5. Collective Operation**
- **6. Groups of Collectives**

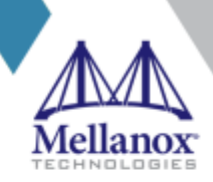

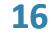

## Who manages the participation in the group?

## **Team: Membership**

### **User Managed**

**The user manages who participates in the team** 

- The user provides an OOB collective operation to exchange *context* among the members
- **The members join the collective operation**
- The scope of the team is defined by the OOB collectives
	- For example, if the OOB is defined over shared memory, the team is created over shared memory.
	- **"UCC\_TEAM\_WORLD"** is created by using PMIx collectives as OOB collectives

### **Library managed:**

- **The library (UCC) manages the membership** 
	- UCC performs and implement a collective operation to determine the participation

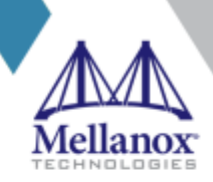

## **Team: Operations for creating teams**

- **E** Created by processes, threads or tasks by calling *ucc\_team\_create\_post()*
	- **E** A collective operation but no explicit synchronization among the processes or threads
- **E** Non-blocking operation and only one active call at any given instance.
- **Each process or thread passes local resource** object *(context)* 
	- Achieve global agreement during the create operation
- Passing NULL as OOB will result in creating a "world" team
- **EXPERIGE Create global resources for group communication** buffers
	- Synchronization buffers for one-sided collectives
	- **F** Temporary buffers for reduction operations
	- Scratch buffers for non-blocking operations
	- **Create connections if required**
	- **Filter the available operations and algorithms**

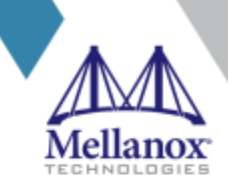

### **ucc\_team\_create\_post(**

**ucc\_team\_context\_t team\_context, ucc\_team\_config\_t comm\_config, oob\_collectives\_t oob\_collectives, ucc\_team\_ep\_t \*my\_ep, ucc\_team\_t \*new\_team);**

```
ucc_team_create_wait();
```
### **Semantics:**

## **Team : Customizing team**

### **Semantics:**

- Ordering : All team members must invoke collective in the same order?
	- Yes for MPI and No for TensorFlow and Persistent collectives
- Outstanding collectives
	- Can help with resource management
- **Blocking/Non-blocking** 
	- **E** A *team* can be customized to be either blocking or nonblocking
- Should Endpoints in a contiguous range?
- Datatype
	- Can be customized for contiguous, strided, or noncontiguous datatypes
- **E** Synchronization Model
	- On\_Entry, On\_Exit, or On\_Both this helps with global resource allocation

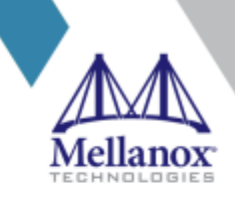

### **struct ucc\_team\_config\_t {**

*ucc\_post\_ordering ordering; uint64\_t num\_outstanding\_collectives; ucc\_team\_completion\_type\_t comple tion\_type; ucc\_collective\_sync\_type\_t sync; ucc\_ep\_range\_contig ep\_range; ucc\_dt\_type\_t datatype; ucc\_mem\_params\_t mem\_params;*  **}**

## **Customizing Team: Synchronizing Model**

### **EXAMPLE NO\_SYNC\_ON\_Entry:** No synchronization on entry

- On entry each process can start the collective irrespective of other processes entered the collective or not
- Data readiness is ensured by the programming model user (not programming model itself)
- Use case : OpenSHMEM / UPC

### **EXECTION FIRM** No synchronization on exit

- On exit each process can exit the collective irrespective of other processes completed or not
	- **Provides guarantees about local completeness, not global state**
- Use case/ Motivation: Broadcast, OpenSHMEM / UPC

### **- NO\_SYNC:** No synchronization on entry or exit

- Data readiness is ensured by the User
- **Global completion guarantees are to be learned by the user**
- **Use case : OpenSHMEM/UPC**

### **Default:** Synchronization on both entry and exit to the collective

■ Data readiness is ensured by the programming model and provides global state on completion

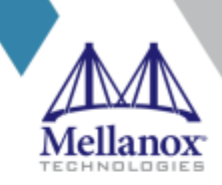

## **Team : Query Operations**

**ucc\_get\_team\_attribs(ucc\_team\_t ucc\_team, ucc\_team\_attrib\_t \*team\_atrib) ucc\_get\_team\_size(ucc\_team\_t ucc\_team); ucc\_get\_team\_my\_ep(ucc\_team\_t ucc\_team, ucc\_team\_ep\_t \*ep); ucc\_get\_team\_all\_eps(ucc\_team\_t ucc\_team, ucc\_team\_ep\_t \*ep, uint64\_t num\_eps);**

■ All attributes of the *team* are available via *ucc\_team\_attrib\_t* 

- Size, ordering, sync type, completion semantics, datatype, endpoints, and memory handles
- **· Interfaces for some common attributes** 
	- Size and Endpoints

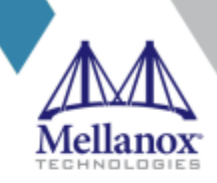

## **Team : Splitting teams**

### **Semantics:**

- Split
	- **EX Collective operation over the parent team**
	- Collective operations over the child team or can be a local operation (interface in the later slides)
- **Pediates** flexible way to create a team
	- **E** Supports regular as well as irregular team creation
- **If the lings in the parent team Figuration from the parent team**
- **Thread model: One active split operation per process**

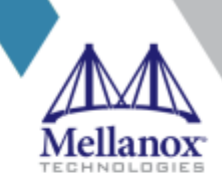

Supporting split operations in lower libraries will enable resource sharing between parent and child teams

**ucc\_team\_create\_from\_parent( ucc\_team\_ep my\_ep, int color, ucc\_team\_t parent\_team, ucc\_team\_t \*new\_ucc\_team);**

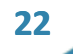

## **Key Abstractions**

- **1. Communication (Team) Library**
- **2. Communication Context**
- **3. Teams**
- **4. Endpoints**
- **5. Collective Operation**
- **6. Groups of Collectives**

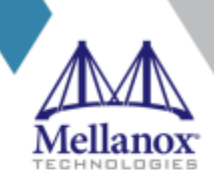

## **Endpoint**

**Use case:**

- **Team creation only with a collective operation on the newly created team**
- **E** Light-weight team creation by passing the list of endpoints
	- **Enables lazy resource allocation**
- Support spawn semantics .i.e., supports adding an endpoint to the team

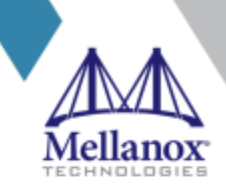

An integer that represents the network address and/or team member

**ucc\_create\_team\_from\_ep\_list(ucc\_team\_t parent\_ucc\_team, ucc\_team\_ep \*ep, uint64\_t num\_eps, ucc\_team\_t \*new\_team);**

**ucc\_create\_team\_from\_ep\_stride(ucc\_team\_t parent\_ucc\_team, uint64\_t start\_ep, uint64\_t stride, uint64\_t num\_eps, ucc\_team\_t \*new\_team);**

**ucc\_team\_add\_endpoint(ucc\_team\_t parent\_ucc\_team, ucc\_team\_context\_t \*team\_context, ucc\_team\_ep ep, ucc\_team\_t \*new\_team);**

## **Key Abstractions**

- **1. Communication (Team) Library**
- **2. Communication Context**
- **3. Teams**
- **4. Endpoints**
- **5. Collective Operations**
- **6. Task and task list**

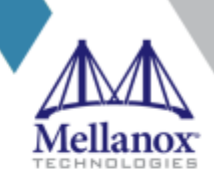

## **Collective Operations : Building blocks (1)**

**ucc\_collective\_init( ucc\_coll\_op\_args coll\_args, ucc\_team\_t team, ucc\_coll\_op\_h \*coll\_handle); ucc\_collective\_init\_and\_post( ucc\_coll\_op\_args coll\_args, ucc\_team\_t team, ucc\_coll\_req \*request, ucc\_coll\_op\_h \*coll\_handle);** 

**int ucx\_collective\_post(ucc\_coll\_op\_h coll\_handle, ucc\_coll\_req \*request) int ucx\_collective\_test(ucc\_coll\_req request); int ucx\_collective\_wait(ucc\_coll\_req request); int ucx\_collective\_finalize(ucc\_coll\_req request);**

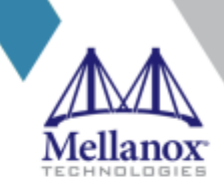

- Collective operations : *ucc\_collective\_init( …)* and *ucc\_collective\_init\_and\_post( …)*
- Local operations: *ucc\_collective\_post, test, wait, finalize*
- Initialize with *ucc\_collective\_init( …)*
	- **·** Initializes the resources required for a particular collective operation, but does not post the operation
- Completion
	- **The** *test* routine provides the status, and **wait** routine can be used to complete the operation
- Finalize
	- Releases the resources for the collective operation represented by the request
	- **The post, test, and wait operations are invalid after finalize**

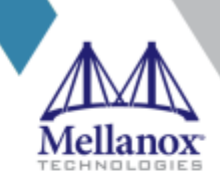

## **Collective Operations : Building blocks (2)**

### **Semantics:**

## **Collective Operations : How to build various collectives ?**

**ucc\_collective\_init( ucc\_coll\_op\_args \*coll\_args, ucc\_team\_t team, ucc\_coll\_op\_h \*coll\_handle); ucc\_collective\_init\_and\_post( ucc\_coll\_op\_args \*coll\_args, ucc\_team\_t team, ucc\_coll\_req \*request, ucc\_coll\_op\_h \*coll\_handle);** 

**int ucx\_collective\_post(ucc\_coll\_op\_h \*coll\_handle, ucc\_coll\_req \*request) int ucx\_collective\_test(ucc\_coll\_req request); int ucx\_collective\_wait(ucc\_coll\_req request); int ucx\_collective\_finalize(ucc\_coll\_req request); int ucx\_collective\_req\_status(ucc\_coll\_req request);**

- Nonblocking and blocking collectives:
	- Can be implemented with Init\_and\_post and wait+finalize
- **Persistent Collectives:** 
	- Can be implemented using the building blocks init, post, test, wait, finalize
- Split-Phase
	- Can be implemented with Init\_and\_post and wait+finalize

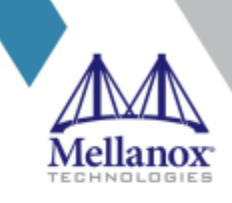

## **Customizing Collective Operation (1)**

**typedef struct ucc\_collective\_op\_arguments**

**{**

*ucc\_collective\_type coll\_type; ucc\_coll\_buffer\_info\_t buffer\_info; ucc\_collective\_sync\_type\_t sync\_type; ucc\_reduction\_op reduction\_info; ucc\_error\_type\_t error\_type; ucc\_coll\_tag\_t coll\_id; ucc\_team\_endpoint\_t root;* **} ucc\_coll\_op\_args;**

- Collective type, buffer information, and reduction info
	- **EXECUTE:** Customize the operation
- **E** Synchronization type
	- Same sync\_type as context\_config / comm\_config.
	- Valid to use the default (all synchronization) even when context and config are configured as on entry, on\_exit, or on\_both but not vice versa
- Collective Tag
	- **For unordered collectives**
- **E** Root endpoint for root-based operations

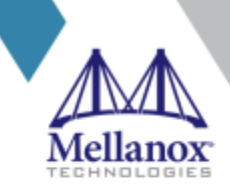

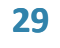

## **Customizing Collective Operation (2)**

### Operation and Reduction Types

### **enum ucc\_collective\_type {**

*Barrier, Alltoall, Alltoallv, Broadcast, Gather, Allgather, Reduce, Allreduce, Scatter, FAN\_IN, FAN\_OUT*

**}**

### **enum ucc\_reduction\_op {** *OP\_MAX, OP\_MIN, OP\_SUM, OP\_PROD, OP\_AND, OP\_OR, OP\_XOR, OP\_MAXLOC, OP\_MINLOC*

**}**

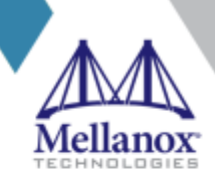

## **Customizing Collective Operation (3)**

**E** src\_buffer, src\_len, dest\_buffer, and dest\_len standard semantics

- Flags
	- **Persistent**
	- **Symmetric**
	- In-buffer

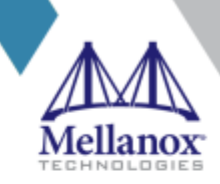

### Buffer Information

### **typedef struct ucc\_coll\_buffer\_info {**

*void \*src\_buffer; size\_t src\_len; void \*dest\_buffer; size\_t dest\_len, int64 flags, /\* in-buffer \*/* **} ucc\_coll\_buffer\_info\_t**

- **Local:** 
	- **There is no agreement on the errors reported to the** members
	- **If agreement is needed, it is the user responsibility to** achieve it
- **Global:**
	- **E** All members return the same error

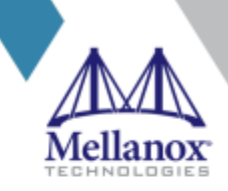

## **Customizing Collective Operation (3)**

## Error Types

**enum ucc\_error\_type {** *LOCAL=0, GLOBAL=1,* **}**

*This is a philosophical question as it varies with the programming environment. So, some guidelines*

- Make a local decision, when you can.
	- **This reduces the number of global decisions, hence fewer collectives during initialization**
	- Can change the decision with less cost. i.e., no collective required
- **Provide mechanism to modify local decision during the global agreement process**
- **Provide mechanism to modify the local decision or global decision during the invocation time**

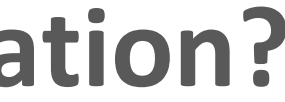

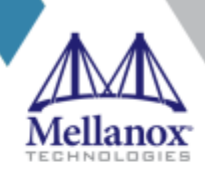

## **Customize Context or Team or Collective Operation?**

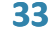

## **Key Abstractions**

- **1. Communication (Team) Library**
- **2. Communication Context**
- **3. Teams**
- **4. Endpoints**
- **5. Collective Operations**
- **6. Task and task list**

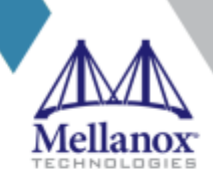

## **Collective Groups**

### **Use Case:**

■ Collective groups enable the implementation of hierarchical collectives

■ It is well established that by tailoring the algorithm and customizing the implementation to various communication mechanisms in the system can achieve higher performance and scalability

### **How to express groups of collectives?**

- **Triggered Operations** 
	- ○ Pros: Hardware Support
	- ○ Cons: Expressing
- Collective Schedules as DAGs
	- ○ Pros: Highly Expressible (parallelism, dependencies)
	- ○ Cons: Leveraging hardware trigger mechanism is tricky
- Chained/List Collective Operations
	- ○ Pros: Easy to program and implement
	- ○ Cons: Expressing parallelism can be a bit awkward

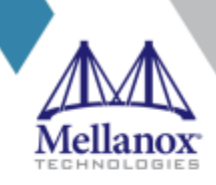

Collective groups are a group of ordered or un-ordered collective operations

## **Collective Groups: Task and Task List**

Collective groups are a group of ordered or un-ordered collective operations

- **Task:** Represents a collective operation and its corresponding team
- **Task List:** Represents a collective operation group executed either in order or unordered

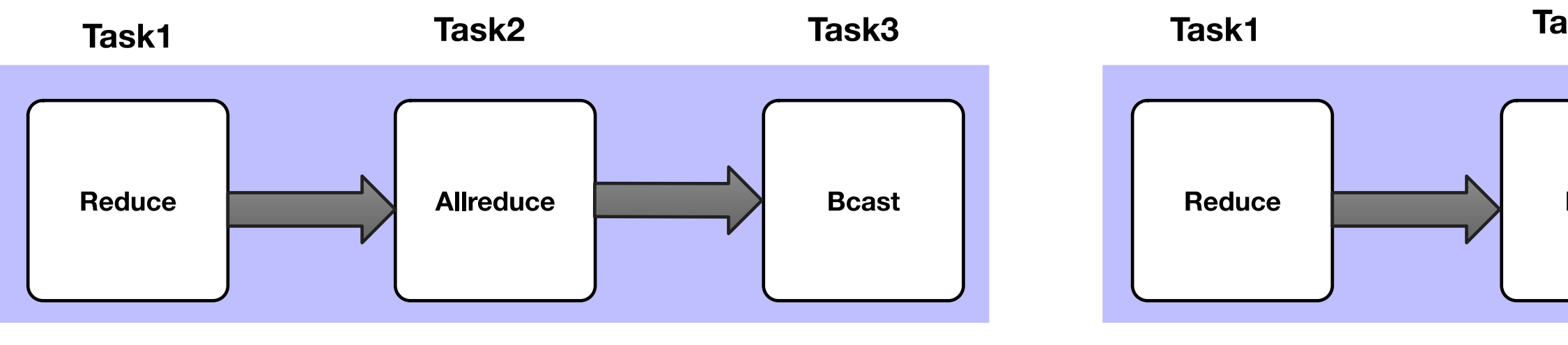

**Task list for Allreduce (leader process)** 

**Task list for Allreduce (non-leader process)** 

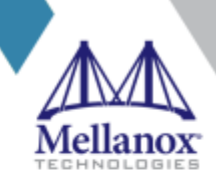

Task2

**Bcast** 

## **Collective Groups**

### **Semantics:**

- **E** All task operations are local
- **Lacc** create coll task() creates a task from collective arguments and team
- *ucc\_create\_task\_list()* creates either an ordered or unordered list of tasks
- *ucc\_schedule\_task\_list()* schedules the tasks to be executed either parallel(unordered) or serial(if ordered)
	- All members of the team in the task are expected to execute the same collective operation; otherwise, the operation is undefined.
	- **E** All task executions are non-blocking and asynchronous
- *ucc\_complete\_tasks()* completes the execution of tasks in the task\_list

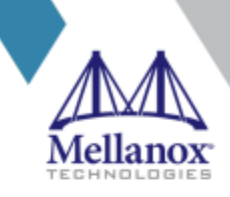

Operations to create and execute tasks

**ucc\_create\_coll\_task(ucc\_coll\_op\_args\_t args, ucc\_team\_t team, ucc\_coll\_task\_t \*task); ucc\_create\_task\_list(int num\_tasks, bool ordered, ucc\_coll\_task\_t tasks[], ucc\_coll\_task\_list \*task\_list);**

**ucc\_schedule\_task\_list(int priority, ucc\_coll\_task\_t task\_list, ucc\_task\_execution\_t \*active\_list); ucc\_complete\_tasks(ucc\_execution\_t active\_graph);**

## **Key Abstractions**

- **1. Communication (Team) Library**
- **2. Communication Context**
- **3. Teams**
- **4. Endpoints**
- **5. Collective Operations**
- **6. Task and task list**

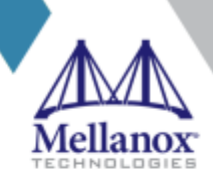

## **Global memory management**

### **Semantics:**

- **E** Manages memory on each of member of the **team**
- **The constraints argument control the semantics** 
	- **Example symmetric, alignment**
- **The hints provide information about usage (think about mbind)** 
	- Memory policy local, shared,
	- Usage atomics, counters, small message, large message, MPI windows

### **Use cases:**

- OpenSHMEM heaps, MPI Windows, PGAS models, and requirement for some RFPs (for example CORAL2)
- Internal for collectives sync buffers, temporary work buffers

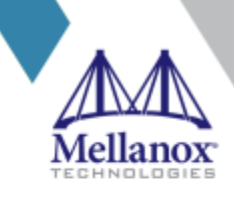

**ucc\_global\_mem\_alloc(ucc\_team\_t team, size\_t size, ucc\_mem\_constraints constraints, ucc\_mem\_hints hints, ucc\_global\_mem\_t \*mem\_handle);**

**ucc\_global\_mem\_free(ucc\_global\_mem\_t mem\_handle, ucc\_team\_t team)**

**ucc\_global\_mem\_get\_attrib(ucc\_global\_mem\_t mem, ucc\_global\_mem\_attrib \*attributes);**

## **A Collective Communication API in UCF should support**

- A wider variety of programming models
	- MPI is important for HPC
	- **Other programming models are important and will grow in importance**
- Hardware collectives should be a first-class citizen
	- Mellanox and other vendors already support hardware collectives
- Hierarchies should be a first-class citizen
	- It is well-established that hierarchical collectives achieve higher performance and scalability
	- UCC API should support abstractions to build hierarchies
- Enable flexible resource allocation
	- Lazy resource allocation
	- Local and global decisions
- Iterative collectives should be supported
	- **E** Build once and invoke multiple times.
- Support for various synchronization models
	- Both strict and relaxed synchronization models should be supported
- Support for P2P operations and global memory allocation operations

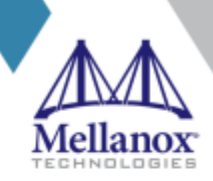

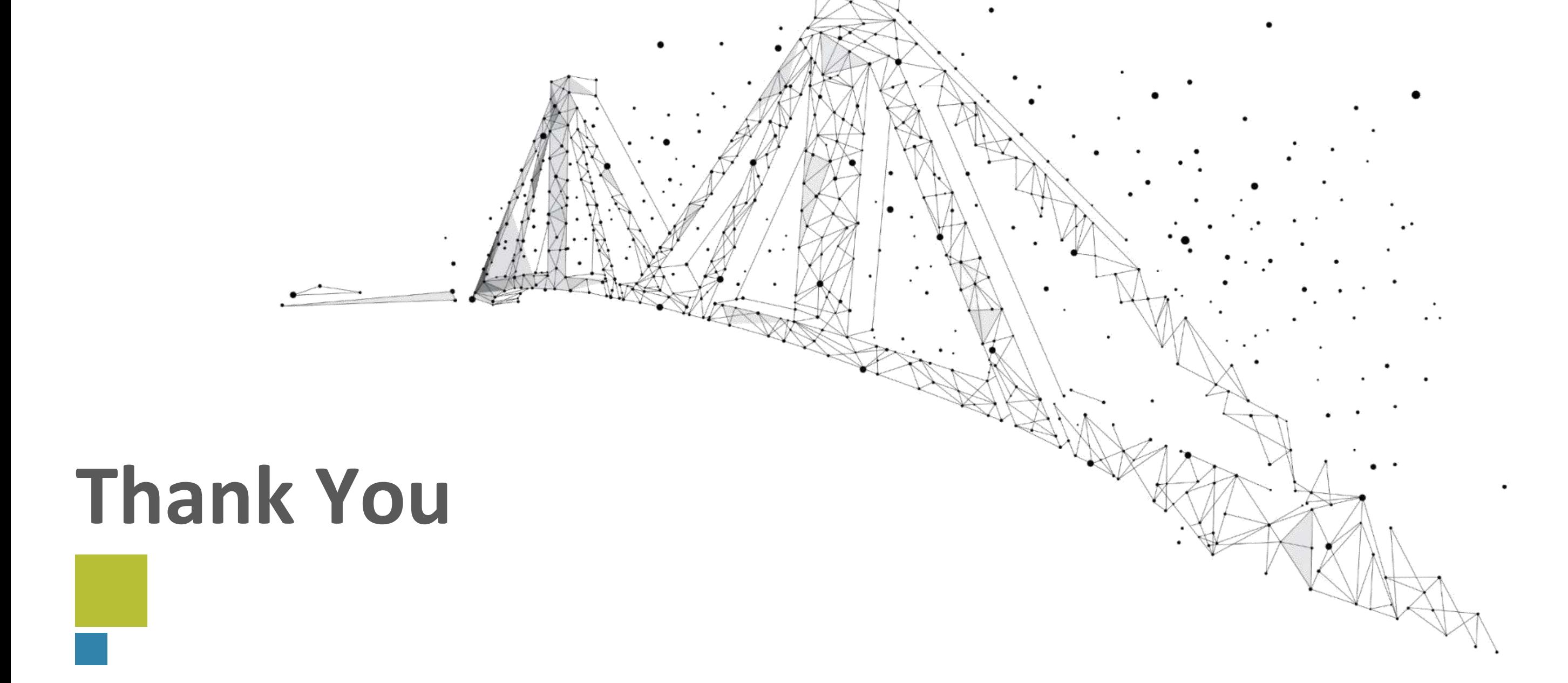

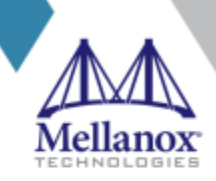